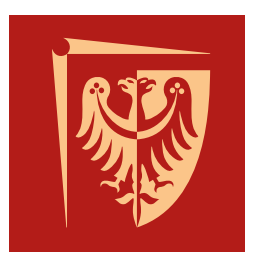

### POLITECHNIKA WROCŁAWSKA Wydział Podstawowych Problemów Techniki

Praca inżynierska/magisterska

### **Tytuł pracy**

Autor: Imię Nazwisko

Opiekun: Imię Nazwisko

Wrocław 2024

 $M o i m \ldots$ 

## **Spis treści**

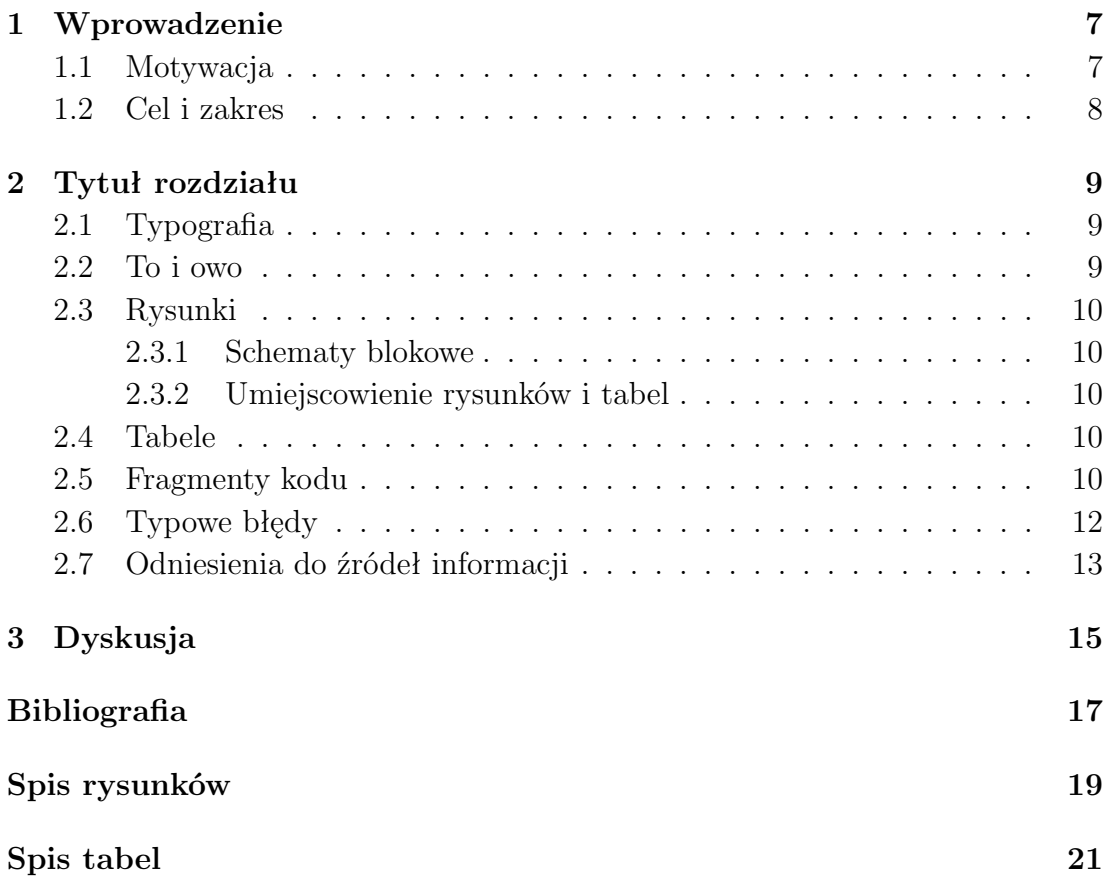

### <span id="page-6-0"></span>**Rozdział 1**

### **Wprowadzenie**

#### <span id="page-6-1"></span>**1.1 Motywacja**

Sed ut perspiciatis, unde omnis iste natus error sit voluptatem accusantium doloremque laudantium, totam rem aperiam eaque ipsa, quae ab illo inventore veritatis et quasi architecto beatae vitae dicta sunt, explicabo. Nemo enim ipsam voluptatem, quia voluptas sit, aspernatur aut odit aut fugit, sed quia consequuntur magni dolores eos, qui ratione voluptatem sequi nesciunt, neque porro quisquam est, qui dolorem ipsum, quia dolor sit, amet, consectetur, adipisci velit, sed quia non numquam eius modi tempora incidunt, ut labore et dolore magnam aliquam quaerat voluptatem. Ut enim ad minima veniam, quis nostrum exercitationem ullam corporis suscipit laboriosam, nisi ut aliquid ex ea commodi consequatur? Quis autem vel eum iure reprehenderit, qui in ea voluptate velit esse, quam nihil molestiae consequatur, vel illum, qui dolorem eum fugiat, quo voluptas nulla pariatur?

At vero eos et accusamus et iusto odio dignissimos ducimus, qui blanditiis praesentium voluptatum deleniti atque corrupti, quos dolores et quas molestias excepturi sint, obcaecati cupiditate non provident, similique sunt in culpa, qui officia deserunt mollitia animi, id est laborum et dolorum fuga. Et harum quidem rerum facilis est et expedita distinctio. Nam libero tempore, cum soluta nobis est eligendi optio, cumque nihil impedit, quo minus id, quod maxime placeat, facere possimus, omnis voluptas assumenda est, omnis dolor repellendus. Temporibus autem quibusdam et aut officiis debitis aut rerum necessitatibus saepe eveniet, ut et voluptates repudiandae sint et molestiae non recusandae. Itaque earum rerum hic tenetur a sapiente delectus, ut aut reiciendis voluptatibus maiores alias consequatur aut perferendis doloribus asperiores repellat.

#### <span id="page-7-0"></span>**1.2 Cel i zakres**

Sed ut perspiciatis, unde omnis iste natus error sit voluptatem accusantium doloremque laudantium, totam rem aperiam eaque ipsa, quae ab illo inventore veritatis et quasi architecto beatae vitae dicta sunt, explicabo. Nemo enim ipsam voluptatem, quia voluptas sit, aspernatur aut odit aut fugit, sed quia consequuntur magni dolores eos, qui ratione voluptatem sequi nesciunt, neque porro quisquam est, qui dolorem ipsum, quia dolor sit, amet, consectetur, adipisci velit, sed quia non numquam eius modi tempora incidunt, ut labore et dolore magnam aliquam quaerat voluptatem. Ut enim ad minima veniam, quis nostrum exercitationem ullam corporis suscipit laboriosam, nisi ut aliquid ex ea commodi consequatur? Quis autem vel eum iure reprehenderit, qui in ea voluptate velit esse, quam nihil molestiae consequatur, vel illum, qui dolorem eum fugiat, quo voluptas nulla pariatur?

At vero eos et accusamus et iusto odio dignissimos ducimus, qui blanditiis praesentium voluptatum deleniti atque corrupti, quos dolores et quas molestias excepturi sint, obcaecati cupiditate non provident, similique sunt in culpa, qui officia deserunt mollitia animi, id est laborum et dolorum fuga. Et harum quidem rerum facilis est et expedita distinctio. Nam libero tempore, cum soluta nobis est eligendi optio, cumque nihil impedit, quo minus id, quod maxime placeat, facere possimus, omnis voluptas assumenda est, omnis dolor repellendus. Temporibus autem quibusdam et aut officiis debitis aut rerum necessitatibus saepe eveniet, ut et voluptates repudiandae sint et molestiae non recusandae. Itaque earum rerum hic tenetur a sapiente delectus, ut aut reiciendis voluptatibus maiores alias consequatur aut perferendis doloribus asperiores repellat.

### <span id="page-8-4"></span><span id="page-8-0"></span>**Rozdział 2**

### **Tytuł rozdziału**

#### <span id="page-8-1"></span>**2.1 Typografia**

Niniejszy dokument powstał w L<sup>A</sup>T<sub>E</sub>Xu — profesjonalnym, darmowym środowisku do składu tekstu. Pisząc tekst o charakterze naukowym czy inżynierskim, znacznie lepiej jest używać LATEXa niż Worda [\[1\]](#page-16-1). LATEXa możesz zainstalować na swoim komputerze lub używać środowisk internetowych, których przykładem jest [Overleaf.](https://www.overleaf.com)

#### <span id="page-8-2"></span>**2.2 To i owo**

Przykładowe równanie to

<span id="page-8-3"></span>
$$
E = mc^2,\t\t(2.1)
$$

gdzie *E* oznacza . . .

Opis równania w pliku .tex powinien następować tuż pod równaniem, bez pustej linii między równaniem a opisem, ponieważ pusta linia w pliku .tex skutkuje nowym akapitem w pliku .pdf.

Nowy akapit jest wcięty. Jeśli z jakiegoś szczególnego powodu nie chcesz, aby nowy akapit był wcięty, użyj komendy \noindent na początku tego akapitu.

Równanie [\(2.1\)](#page-8-3) wygląda znajomo. Zauważ wygodne linkowanie z tekstu do równania. Osiąga się to łatwo, stosując dedykowaną etykietę, jak możesz sprawdzić w źródłowym pliku .tex. Podobnie można (i należy) linkować rysunki (patrz Rys. [2.1\)](#page-10-0), tabele (Tab. [2.1\)](#page-13-0), sekcje (np. Sekcja [1.2\)](#page-7-0) i rozdziały (np. Rozdz. [3\)](#page-14-0). A to jest zdanie cytujące książkę [\[3\]](#page-16-2) i artykuł [\[4\]](#page-16-3).

#### <span id="page-9-7"></span><span id="page-9-0"></span>**2.3 Rysunki**

Rysunki, które nie są zdjęciami, powinny być *[grafikami wektorowymi](https://pl.wikipedia.org/wiki/Grafika_wektorowa)*. Jest to szczególnie ważne w przypadku wykresów (jak na Rys. [2.1\)](#page-10-0) i schematów blokowych (jak na Rys. [2.2\)](#page-11-1). Odpowiednimi formatami tego rodzaju grafik obsługi-wanymi w L<sup>AT</sup>EX<sub>u</sub> sa [Encapsulated PostScript](https://pl.wikipedia.org/wiki/Encapsulated_PostScript) (EPS) and [Portable Document](https://pl.wikipedia.org/wiki/Portable_Document_Format) [Format](https://pl.wikipedia.org/wiki/Portable_Document_Format) (PDF).

#### <span id="page-9-1"></span>**2.3.1 Schematy blokowe**

<span id="page-9-6"></span>Wygodnym i darmowym narzędziem do tworzenia schematów blokowych jest [draw.io.](https://draw.io) Umożliwia eksport do grafik wektorowych: File | Export as | PDF.<sup>[1](#page-9-5)</sup> Po wybraniu Extras | Mathematical Typesetting można łatwo dodawać [wy](https://www.diagrams.net/doc/faq/math-typesetting)[rażenia matematyczne.](https://www.diagrams.net/doc/faq/math-typesetting) Rysunek [2.2](#page-11-1) przedstawia przykładowy schemat blokowy utworzony w [draw.io.](https://draw.io)

#### <span id="page-9-2"></span>**2.3.2 Umiejscowienie rysunków i tabel**

Nierzadko może się wydawać, że LATEX umieszcza rysunki i tabele w niewłaściwych miejscach. Nie martw się — w 99,(9)% przypadków L<sup>A</sup>T<sub>E</sub>X ma rację i naprawdę wie lepiej. Zauważ, że w każdej profesjonalnie wydanej książce rysunki oraz tabele umieszczone są na górze albo na dole strony (albo na osobnej stronie, jeśli rysunek czy tabela są odpowiednio duże), nie pomiędzy fragmentami tekstu. Tak robi to również LATEX, gdyż właśnie tak należy to robić. Zapomnij o swoich starych nawykach w tym względzie. Jeżeli naprawdę musisz umieścić rysunek czy tabelę w jakimś szczególnym miejscu, jest na to prosty sposób [\[1\]](#page-16-1).

#### <span id="page-9-3"></span>**2.4 Tabele**

Proste tabele tworzy się w LATEXu bardzo łatwo. Kiedy potrzeba bardziej skomplikowanego układu, pomocny może okazać się generator dostępny pod adresem [https://www.tablesgenerator.com/latex\\_tables](https://www.tablesgenerator.com/latex_tables).

W przeciwieństwie do rysunków tabele zwykle posiadają podpis nad, nie pod nimi.

#### <span id="page-9-4"></span>**2.5 Fragmenty kodu**

Jeśli potrzebujesz przedstawić fragment kodu Twojego programu komputerowego, umieść go w otoczeniu verbatim. W efekcie będzie on złożony jak w typowym

<span id="page-9-5"></span>[<sup>1</sup>](#page-9-6) Nie zapomnij zaznaczyć opcji Crop, aby uniknąć niepotrzebnych białych marginesów.

<span id="page-10-0"></span>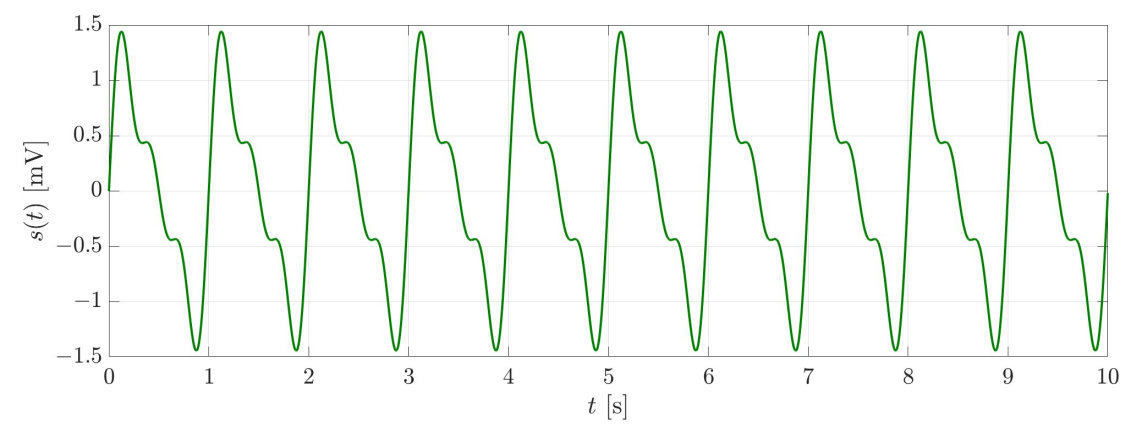

(a) Brzydki, skompresowany JPG. Powiększ go na ekranie, aby zobaczyć artefakty kompresji.

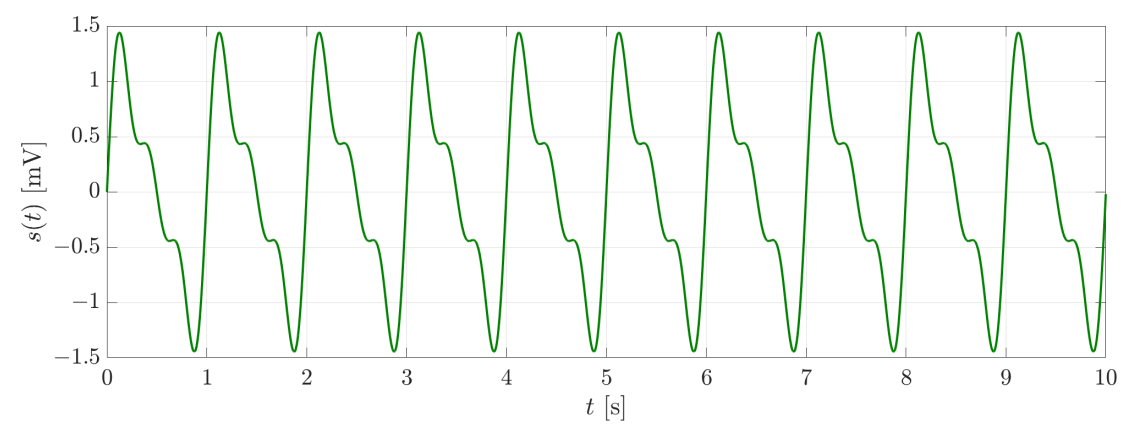

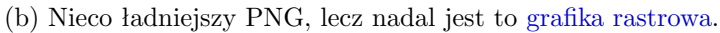

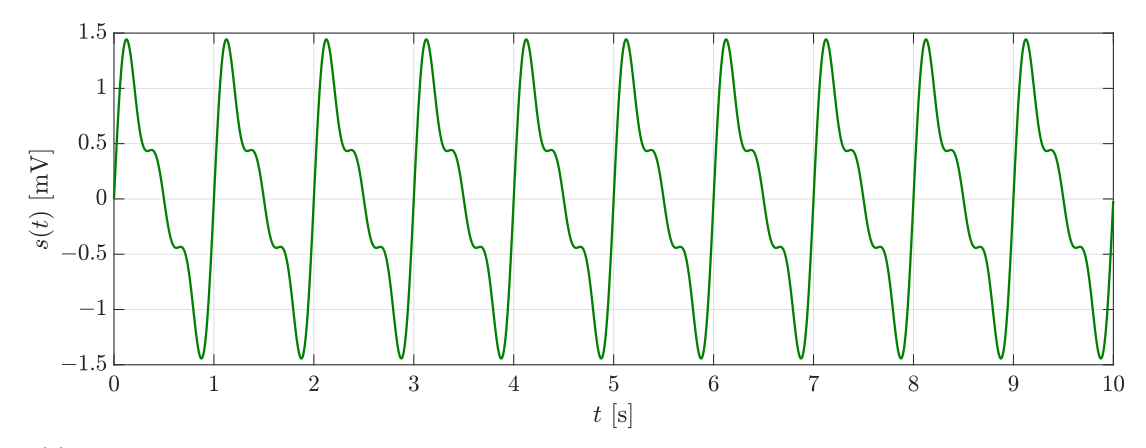

(c) Ładny, [wektorowy](https://pl.wikipedia.org/wiki/Grafika_wektorowa) EPS. Może być powiększany na ekranie celem dokładniejszego oglądu.

Rysunek 2.1: Różnice w jakości grafik zależnie od formatu. Pamiętaj o poprawnym opisie osi i podaniu jednostek fizycznych. Aby wykres był czytelny, zadbaj o odpowiednio dużą wielkość czcionki etykiet.

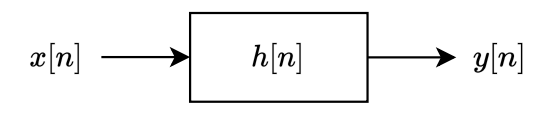

<span id="page-11-2"></span><span id="page-11-1"></span>Rysunek 2.2: Przykładowy schemat blokowy utworzony w [draw.io.](https://draw.io) Zauważ, że jest to [grafika wektorowa.](https://pl.wikipedia.org/wiki/Grafika_wektorowa) Schematy blokowe *nigdy* nie powinny być [grafikami rastrowymi.](https://pl.wikipedia.org/wiki/Grafika_rastrowa) Podpis powinien informować, co schemat blokowy przedstawia. W tym przypadku sygnał *x*[*n*] przetwarzany jest przez filtr *h*[*n*], który na wyjściu daje sygnał *y*[*n*].

środowisku programistycznym, tj. *[czcionką o jednakowej szerokości znaków](https://en.wikipedia.org/wiki/Monospaced_font)*. Poniżej przedstawiono fragment kodu w języku MATLAB, generujący Rys. [2.1c.](#page-10-0) Przypomnijmy, że dobrą praktyką jest komentowanie kodu.

```
set(groot, 'DefaultAxesTickLabelInterpreter', 'LaTeX');
set(groot, 'DefaultLegendInterpreter', 'LaTeX');
set(groot, 'DefaultTextInterpreter', 'LaTeX');
set(0 , 'DefaultFigureColor' , 'w' );
fs = 1e3; % Sampling frequency [Hz].
t = 0: 1/fs: 10 - 1/fs; % Discrete time domain [s].
f = 1 : 3; % Some frequencies [Hz].
s = zeros(size(t));for ii = 1 : length(f)
   s = s + sin(2 * pi * f(ii) * t) / ii;end
figure('Position', [1e2 1e2 15e2 5e2])
plot(t, s, 'Color', [0 .5 0], 'LineWidth', 2); grid
xtickformat('$%g$'); ytickformat('$%g$') % For proper minuses.
set(gca, 'FontSize', 20)
xlabel('$t$ [s]'); ylabel('$s(t)$ [mV]')
set(gcf, 'renderer', 'painters') % For vector-graphics output.
exportgraphics(gcf, 'someSignal.eps')
```
Taki kod jest oczywiście zbyt trywialny, aby przedstawiać go w pracy; służy tu jedynie jako ilustrujący przykład.

#### <span id="page-11-0"></span>**2.6 Typowe błędy**

Typowe błędy formatowania oraz sposoby na ich uniknięcie przedstawia Tab. [2.1](#page-13-0) zaczerpnięta z opracowania [\[2\]](#page-16-4), które warto przeczytać.

<span id="page-12-5"></span>Rozróżniaj między [łącznikiem](https://pl.wikipedia.org/wiki/Dywiz) (-), [półpauzą](https://pl.wikipedia.org/wiki/Pauza_i_p%C3%B3%C5%82pauza) (–), [pauzą](https://pl.wikipedia.org/wiki/Pauza_i_p%C3%B3%C5%82pauza) (—) oraz [znakiem mi](https://pl.wikipedia.org/wiki/Plus_i_minus)[nus](https://pl.wikipedia.org/wiki/Plus_i_minus) (*−*). Użycie łącznika w roli [myślnika](https://pl.wikipedia.org/wiki/My%C5%9Blnik) jest rażącym błędem. Znak minus wymaga użycia *trybu matematycznego*; przykładowo, \$-1\$ w pliku .tex skutkuje *−*1 w pliku .pdf. Przypomnijmy także, że — w przeciwieństwie do języków programowania — w matematyce gwiazdka (\*) nie oznacza zwykłego mnożenia, ale [splot.](https://pl.wikipedia.org/wiki/Splot_(analiza_matematyczna)) Dlatego nie należy jej używać do oznaczenia zwykłego mnożenia w wyrażeniach matematycznych. Kiedy w otoczeniu matematycznym używasz przecinka jako separatora części całkowitej i reszty liczby (a tak właśnie, czyli z przecinkiem zamiast kropki, pisze się w dokumentach polskojęzycznych), pamiętaj, aby przecinek otoczyć klamrami, np. \$2{,}3\$; w przeciwnym razie za przecinkiem pojawi się niechciany odstęp [\[2\]](#page-16-4).

<span id="page-12-3"></span>Dobrym zwyczajem w języku polskim jest niepozostawianie wyrazów jednoliterowych na końcu wiersza.[2](#page-12-1) Aby to osiągnąć, wyraz jednoliterowy należy połączyć z wyrazem następującym niełamliwą spacją, która w pliku .tex ma postać tyldy; np. w~porządku.

<span id="page-12-4"></span>W przeciwieństwie do języka angielskiego w języku polskim [złamanie wiersza](https://sjp.pwn.pl/zasady/Podzial-wyrazu-w-miejscu-lacznika;629553.html) [w miejscu łącznika](https://sjp.pwn.pl/zasady/Podzial-wyrazu-w-miejscu-lacznika;629553.html) oznacza potrzebę przeniesienia łącznika do nowego wiersza. Dotyczy to konstrukcji w rodzaju *czerwono-czarny*[3](#page-12-2) , *jesienno-zimowy*, *badawczo- -rozwojowy*, *matematyczno-techniczny*. Aby poprawna obsługa takich konstrukcji zachodziła automatycznie, łącznik (zwany także dywizem) zapisuj w pliku .tex *explicite*, tj. np. słodko\dywiz{}gorzki. Pakiet polski, wykorzystany w niniejszym szablonie, zadba o resztę.

#### <span id="page-12-0"></span>**2.7 Odniesienia do źródeł informacji**

Za wszelką cenę unikaj popełnienia [plagiatu.](https://pl.wikipedia.org/wiki/Plagiat) Pamiętaj o poprawnym cytowaniu materiałów źródłowych, również w podpisach rysunków i tabel.

W *Bibliografii* na końcu pracy zawrzyj tylko te pozycje, które cytujesz w tekście pracy. Oznacza to, że każdą z pozycji podanych w *Bibliografii* należy zacyto-wać. W LATEXu jest to łatwe — patrz [BibTeX,](https://pl.wikipedia.org/wiki/BibTeX) który sformatuje wszystkie pozycje wg stylu, który określa się komendą \bibliographystyle w pliku .tex.

<span id="page-12-1"></span>[<sup>2</sup>](#page-12-3) Zasada ta nie dotyczy języka angielskiego.

<span id="page-12-2"></span>[<sup>3</sup>](#page-12-4) Ale nie *ciemnoczerwony*, gdzie łącznika być nie powinno.

<span id="page-13-1"></span><span id="page-13-0"></span>Tabela 2.1: Typowe błędy formatowania. *Ryzyko* oznacza tu dwie sytuacje: 1) wartość liczbowa na końcu wiersza, zaś jednostka fizyczna w kolejnym wierszu, co jest oczywiście niewłaściwe; 2) łącznik na końcu wiersza, co w języku polskim jest niepoprawne. Źródło: [\[2\]](#page-16-4).

| Źle                 |                | Dobrze                 |                         |
|---------------------|----------------|------------------------|-------------------------|
| Zapis w .tex        | Efekt w.pdf    | Zapis w .tex           | Efekt w.pdf             |
| 20mV                | 20mV           | $202$ mV               | $20 \text{ mV}$         |
| \$20mV\$            | 20mV           | $$20^{\rm mW}$ \$      | $20 \text{ mV}$         |
| 20 mV               | Ryzyko         | $202$ mV               | $20 \text{ mV}$         |
| $$2 * x$$           | $2 * x$        | $$2 \times$ \$         | 2x                      |
| $$2 * 3$$           | $2*3$          | $$2 \cdot 3$$          | $2 \cdot 3$             |
| MxN                 | MxN            | \$M \times N\$         | $M \times N$            |
| $-1$                | $-1$           | $$ -1$$                | $-1$                    |
| $\sin(x)$ \$        | sin(x)         | $\sin(x)$              | $\sin(x)$               |
| $\text{Imax}(x)$    | max(x)         | $\max(x)$              | max(x)                  |
| $s_{s}$ (out } $\$  | $s_{out}$      | $s_{\rm out}$          | $s_{\text{out}}$        |
| $\{ \rm inj\}$      | $u_{ii}$       | $u_{\text{-}}\{ij\}$   | $u_{ij}$                |
| $\{\bf bf \; U\}^T$ | $\mathbf{U}^T$ | ${\bf U}^{\rm T}$      | $\mathbf{U}^{\text{T}}$ |
| "cytat"             | "cytat"        | $,$ , cytat''          | "cytat"                 |
| biało-żółty         | Ryzyko         | biało $\dywiz$ {}żółty | biało-żółty             |

# <span id="page-14-0"></span>**Rozdział 3 Dyskusja**

Dobrze napisana praca dyplomowa powinna zawierać dobrze napisaną dyskusję, z odniesieniami do istniejącej literatury oraz do celu pracy.

### <span id="page-16-0"></span>**Bibliografia**

- <span id="page-16-1"></span>[1] T. Oetiker, H. Partl, I. Hyna, and E. Schlegl. Nie za krótkie wprowadzenie do systemu LATEX 2*ε*, 2022. [https://polish-mirror.evolution-host.com/](https://polish-mirror.evolution-host.com/ctan/info/lshort/polish/lshort-pl.pdf) [ctan/info/lshort/polish/lshort-pl.pdf](https://polish-mirror.evolution-host.com/ctan/info/lshort/polish/lshort-pl.pdf). [9,](#page-8-4) [10](#page-9-7)
- <span id="page-16-4"></span>[2] Cezary Sielużycki. Krótko o pisaniu, czyli kilka wskazówek dla studentów PWr. <https://ibp.pwr.edu.pl/cs/Krotko-o-pisaniu.pdf>, 2024. [12,](#page-11-2) [13,](#page-12-5) [14](#page-13-1)
- <span id="page-16-2"></span>[3] A. B. Surname and C. D. Last Name. *Book Title*. Famous University Press, Cambridge, UK, 2020. [9](#page-8-4)
- <span id="page-16-3"></span>[4] E. Surname and F. G. Surname. Article title. *Journal Name*, 10(2):12–34, 2022. [9](#page-8-4)

# <span id="page-18-0"></span>**Spis rysunków**

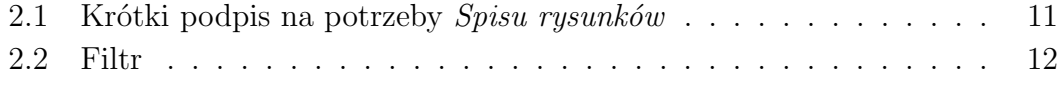

# <span id="page-20-0"></span>**Spis tabel**

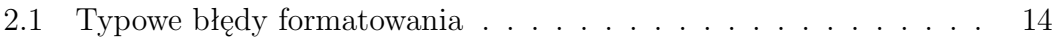